<<AutoCAD

<<AutoCAD >>

, tushu007.com

- 13 ISBN 9787302212508
- 10 ISBN 7302212503

出版时间:2010-1

页数:321

PDF

更多资源请访问:http://www.tushu007.com

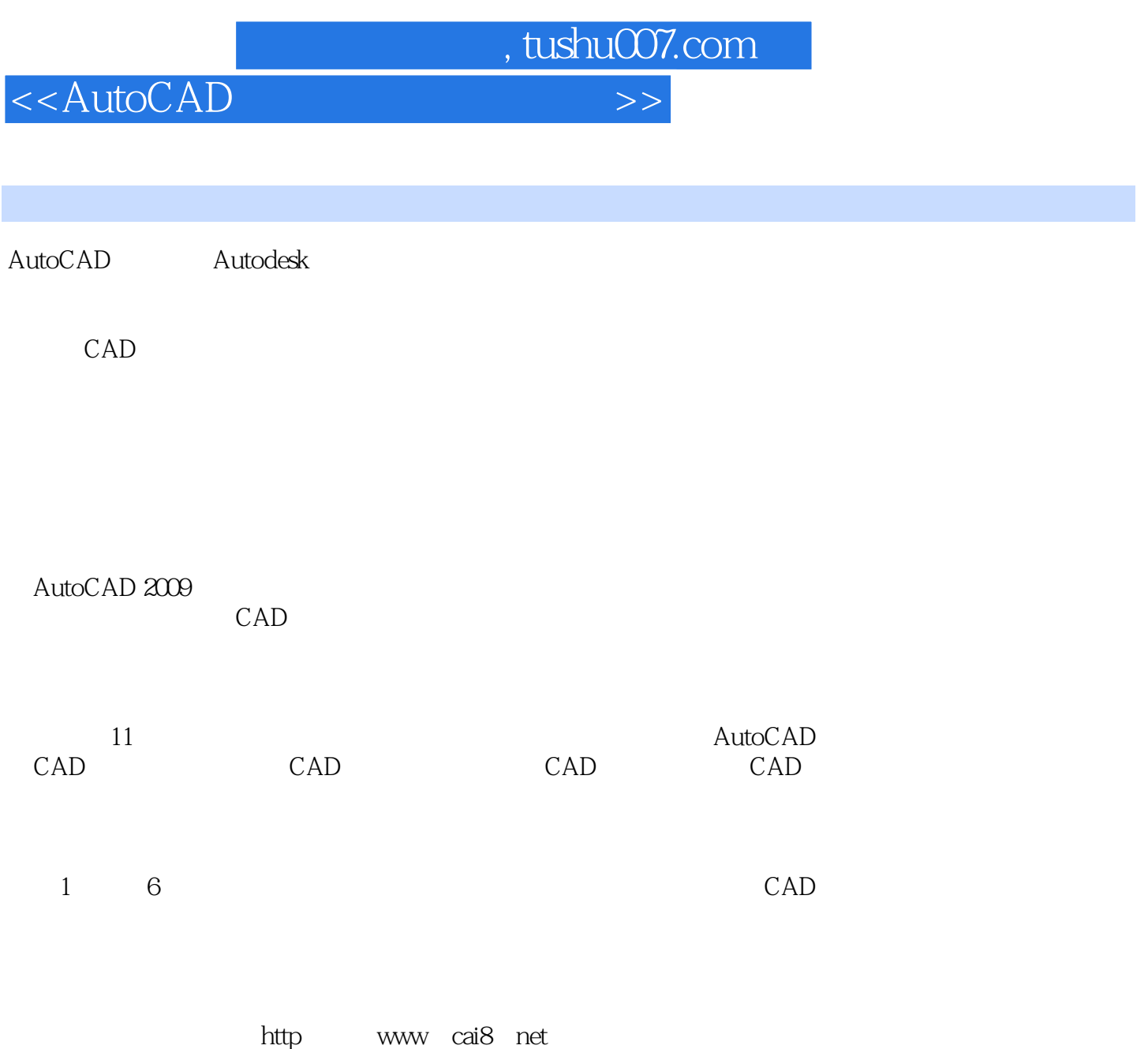

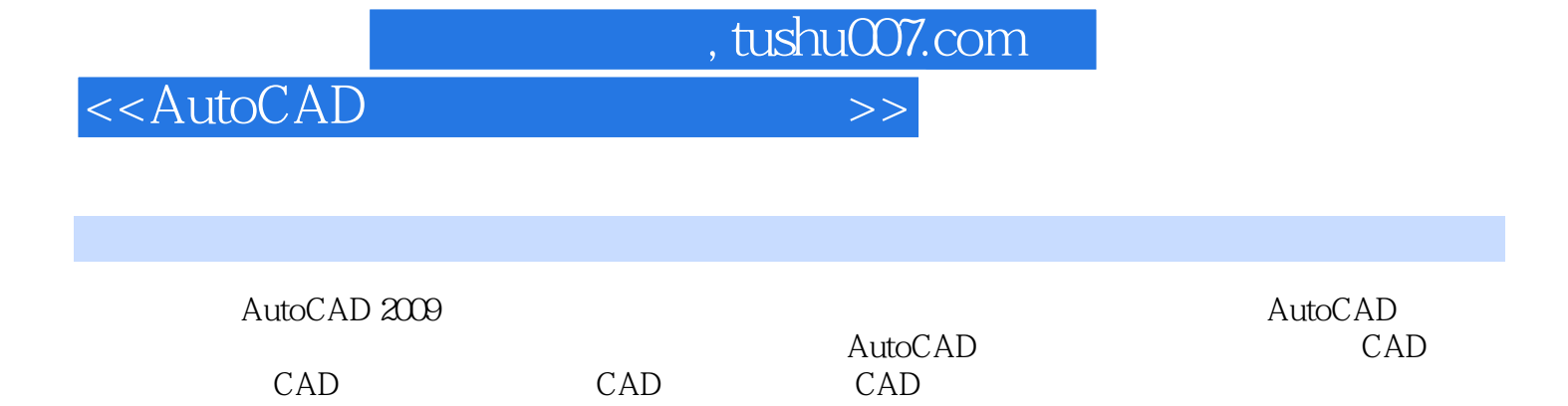

AutoCAD

 $\bar{\text{AutoCAD}}$ 

 $,$  tushu007.com

## <<AutoCAD

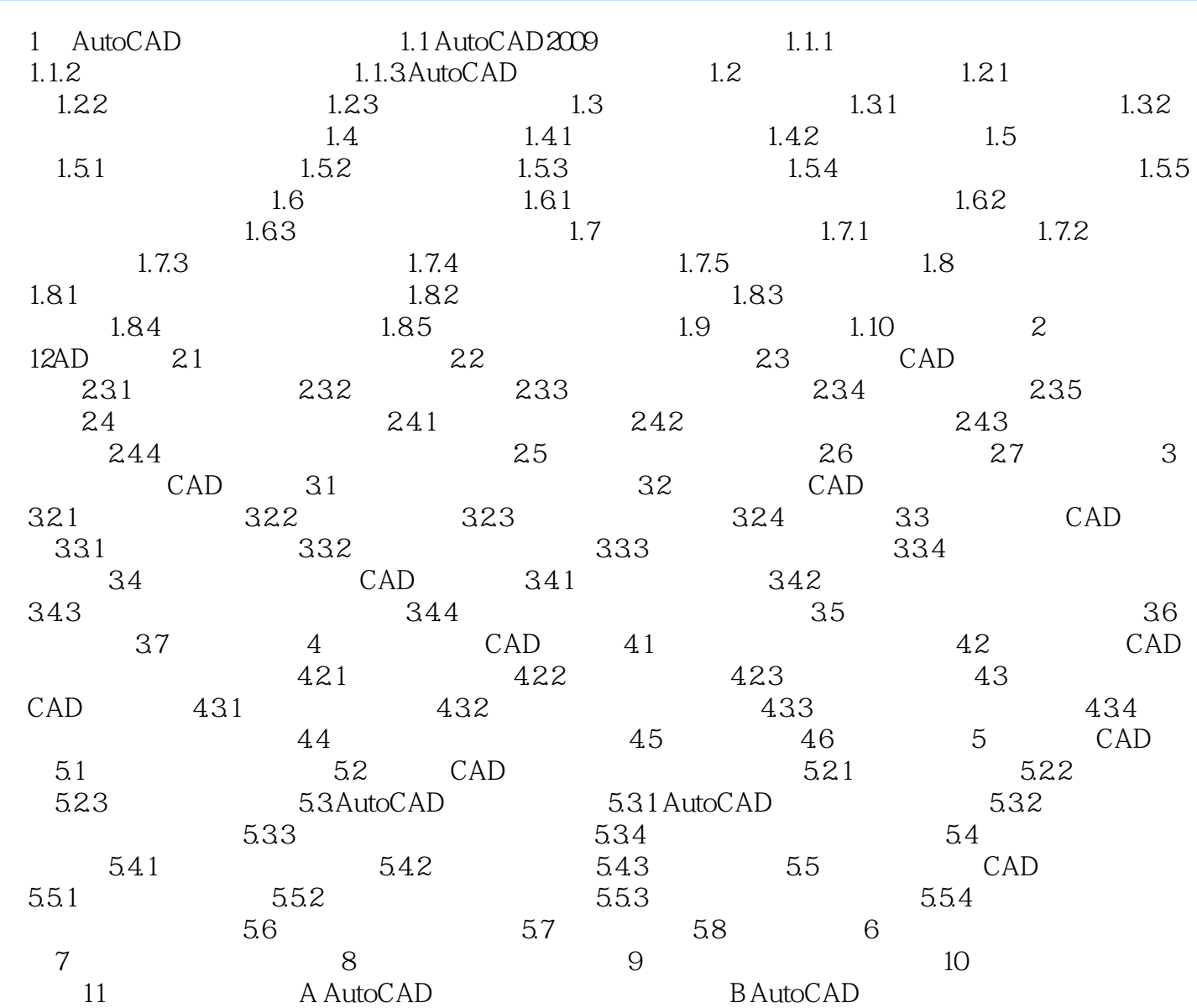

 $,$  tushu007.com

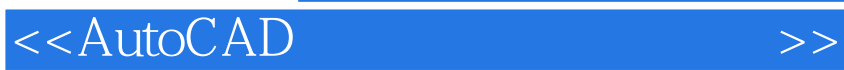

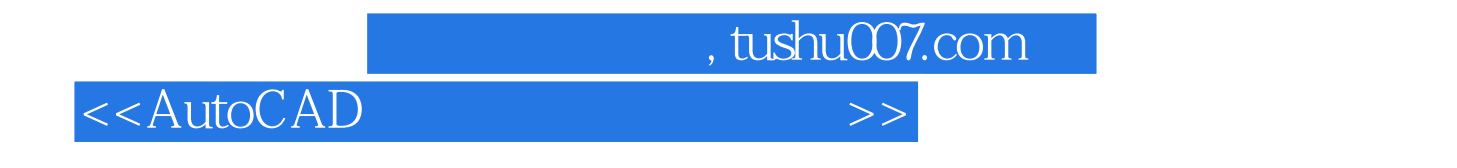

AutoCAD

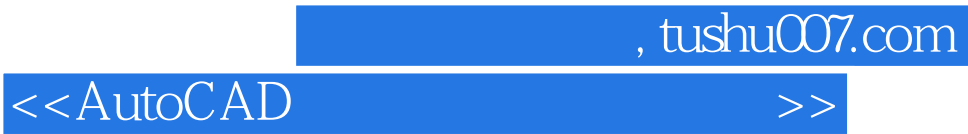

本站所提供下载的PDF图书仅提供预览和简介,请支持正版图书。

更多资源请访问:http://www.tushu007.com